## **Passo a passo da atualização do Colibri**

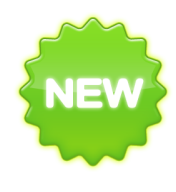

Temos o prazer de comunicar a liberação da página sobre atualização do Colibri Evolution $^{\copyright}$ !

O processo de atualização é muito simples e provavelmente nem precisa de um passo a passo, mas um dos nossos objetivos é aumentar a transparência na comunicação e melhorar a documentação do sistema. Portanto, aí está a página!

Caso você tenha dúvidas ou problemas na atualização, deixe seu comentário aqui. Teremos prazer em ajudá-lo.

Confira a nova página [clicando aqui.](#)